# **EBICS Parameterdatenblatt PostFinance**

#### **Parameter für die Verbindung von EBICS zu PostFinance**

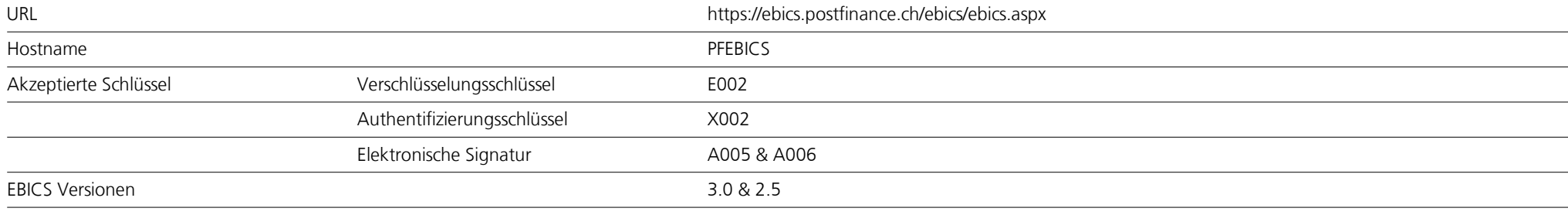

#### **Hashwerte von PostFinance für die EBICS Versionen 2.5 und 3.0**

Hashwerte für die EBICS Version 2.5

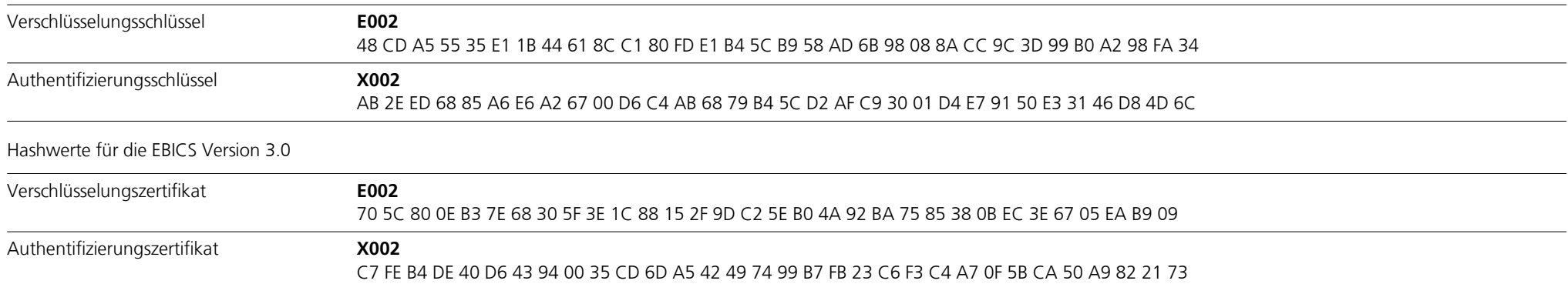

Mit EBICS kommt ein mehrstufiges Sicherheitskonzept zum Tragen. Jeder Teilnehmer verfügt über ein individuelles Schlüsselpaar, das aus einem privaten und einem öffentlichen Schlüssel besteht. Alle Zugriffe, Transaktionen und übermittelte Daten werden protokolliert und können jederzeit überprüft und nachvollzogen werden.

Im November 2021 hat der Schweizer Finanzmarkt die neue EBICS-Version 3.0 eingeführt. Dadurch sollen die länderspezifischen Ausprägungen der Vorgängerversionen harmonisiert und der grenzüberschreitende Einsatz ermöglicht werden. Ebenfalls bildet die EBICS-Version 3.0 ab November 2022 die technische Grundvoraussetzung für den Austausch der neuen ISO-20022-Meldungen Version 2019 über EBICS.

Bitte beachten Sie daher bei der Konfiguration Ihrer EBICS-Softwarelösung, dass beim BTF-Parameter «MsgVersion» die entsprechende ISO-Version gesetzt ist.

Mit der Session «HPB» werden die öffentlichen Schlüssel von PostFinance angefragt. Die Hashwerte der erhaltenen Schlüssel von PostFinance werden von Ihrer Software automatisch berechnet, um eine Prüfung und einen Vergleich mit den oben ausgeführten Hashwerten der öffentlichen Schlüssel von PostFinance zu ermöglichen. Sobald der Vergleich abgeschlossen ist, kann die Verbindung mit dem EBICS Server von PostFinance hergestellt werden.

Bei der ersten Verbindung in der EBICS-Softwarelösung generiert der Teilnehmende mit den Auftragsarten «INI» und «HIA» seine eigenen drei Schlüssel: Signaturschlüssel, Verschlüsselungsschlüssel und Authentifizierungsschlüssel.

Nachfolgend stellt der EBICS-Teilnehmende diese generierten Schlüssel per Post an PostFinance AG zu («INI-Brief»). PostFinance verifiziert die Schlüssel und schaltet den EBICS-Zugang frei.

### **Von PostFinance angebotene Auftragsarten mit EBICS**

## **Systemauftragsarten**

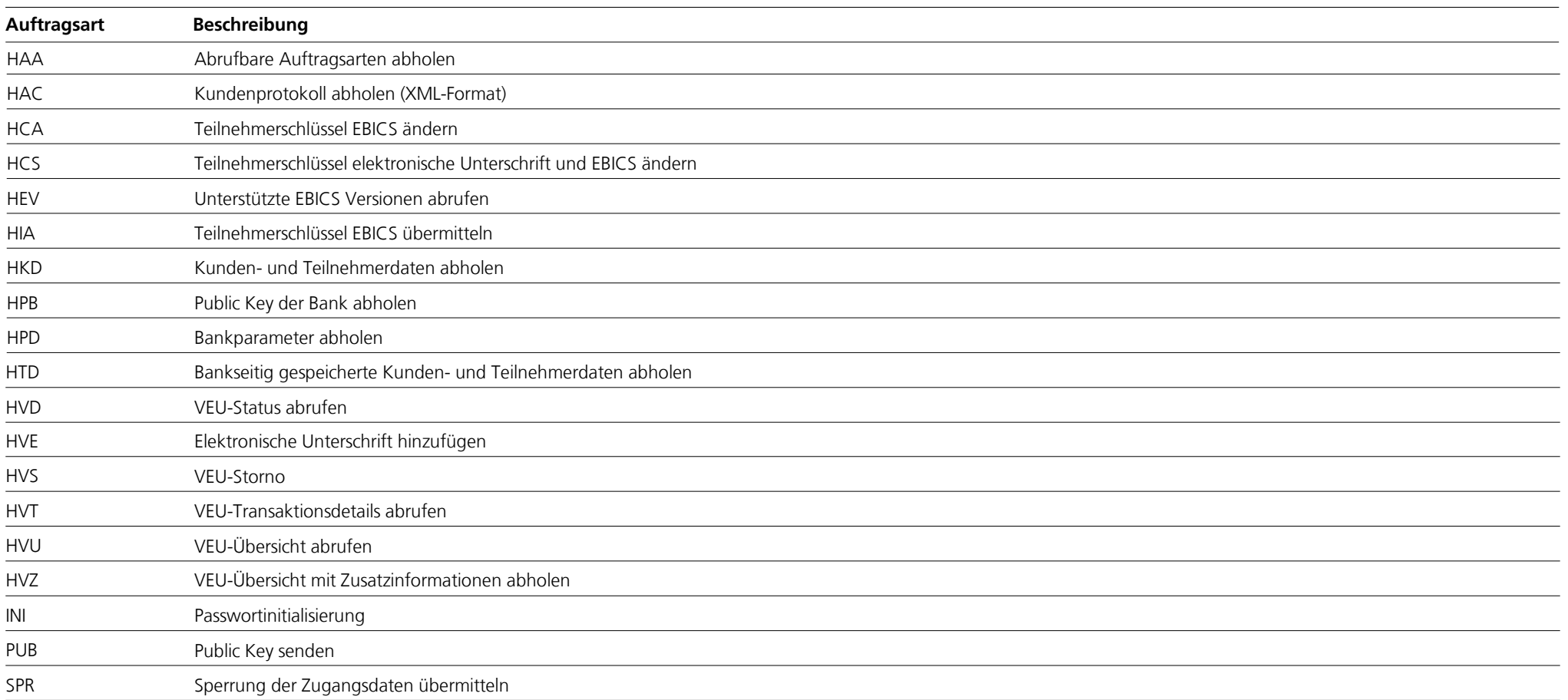

### **Upload Auftragsarten und BTF Parameter**

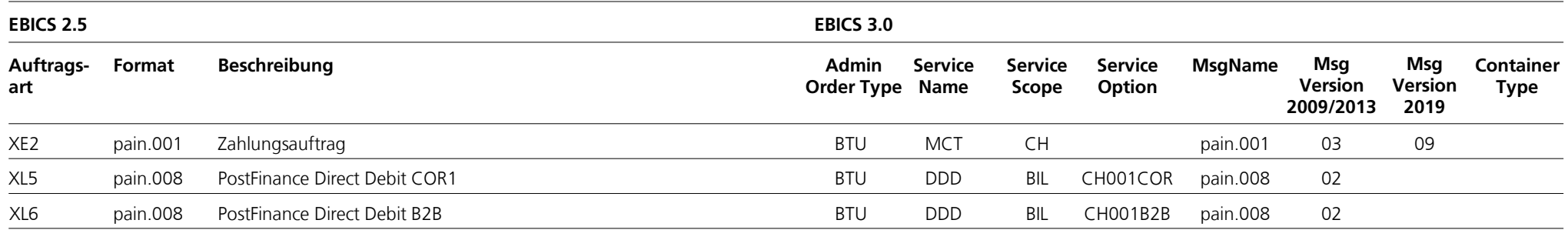

### **Download Auftragsarten und BTF Parameter**

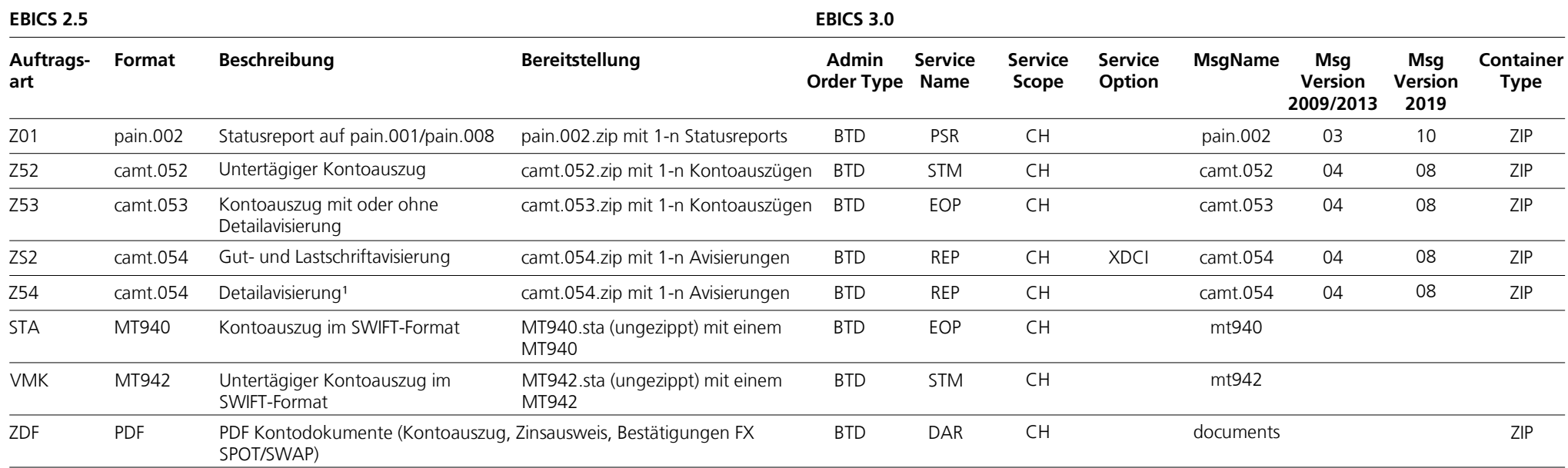

<sup>1</sup> Detailavisierungen in den Ausprägungen: EZAG, CH-DD, Returns, QR-IBAN, ASR, IBAN (SCOR/NON SCOR)

#### **Zusätzliche Cash & Multibanking Tool (CMT) spezifische Auftragsarten (nur nutzbar in Verbindung mit einem Inhabervertrag Cash & Multibanking Tool (CMT) bei PostFinance)**

**Upload Auftragsarten und BTF Parameter**

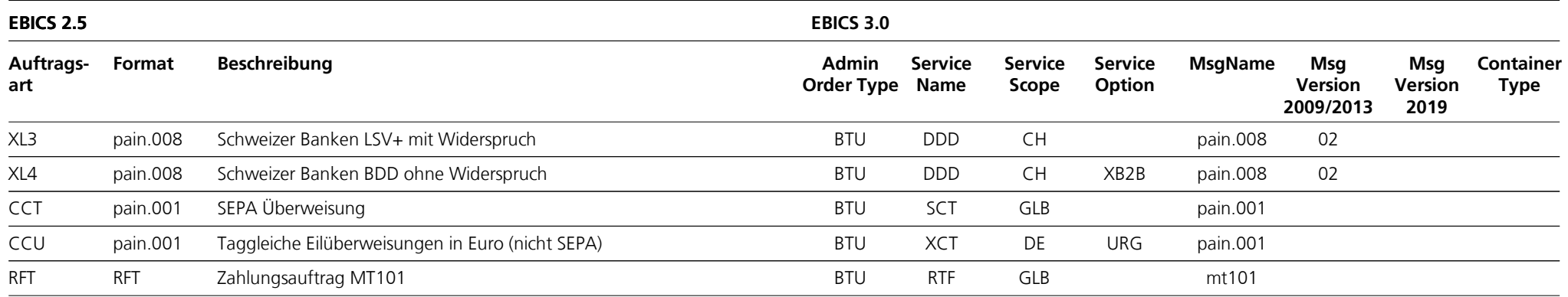

#### **Download Auftragsarten und BTF Parameter**

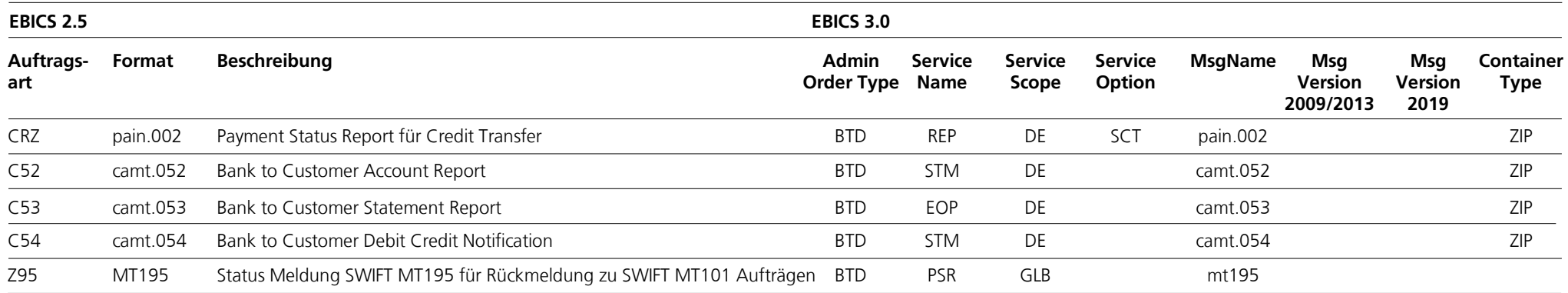